# **Оглавление**

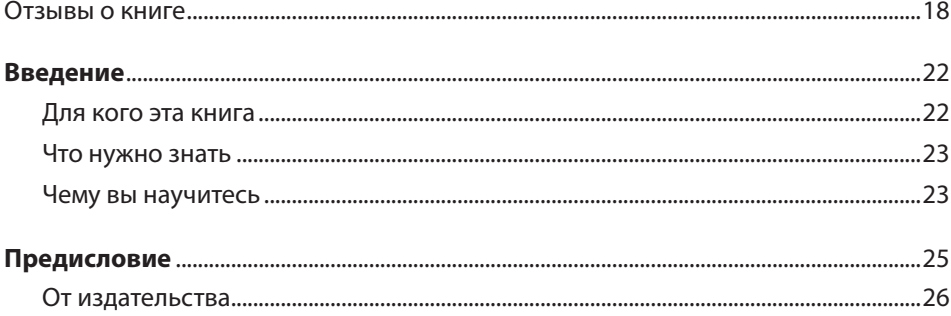

## **ЧАСТЬ І** ГЛУБОКОЕ ОБУЧЕНИЕ НА ПРАКТИКЕ

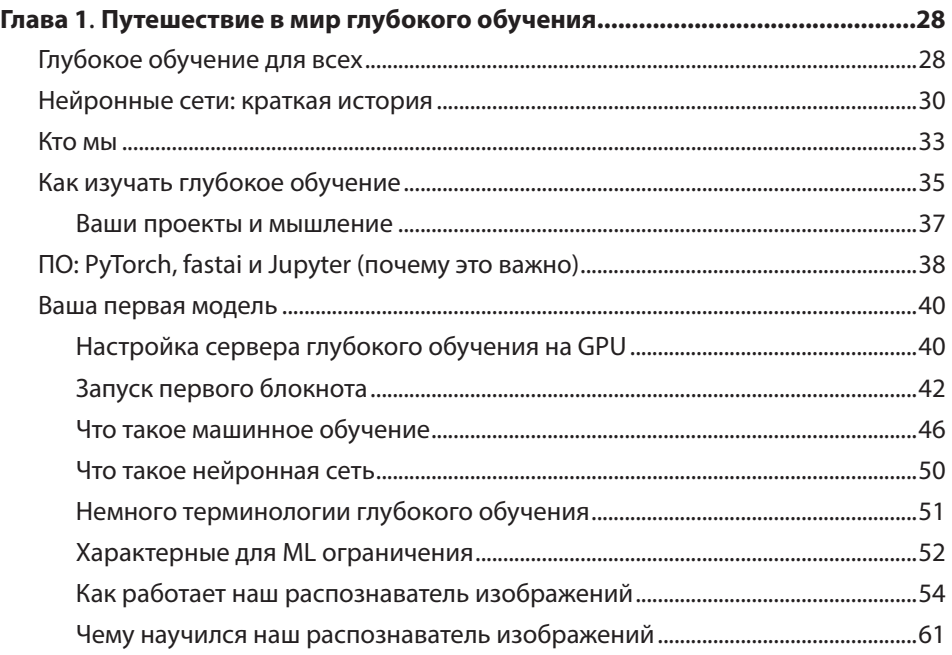

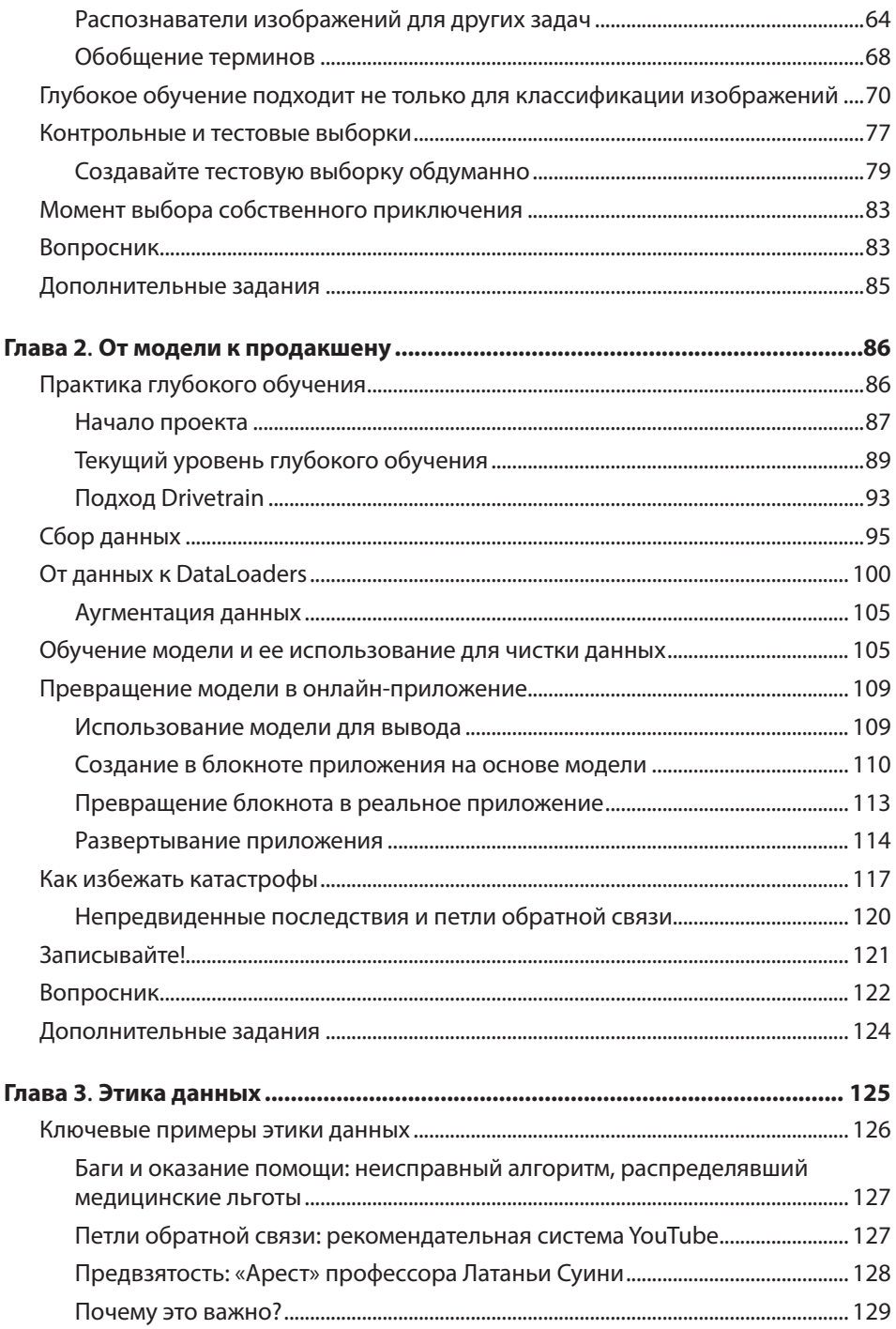

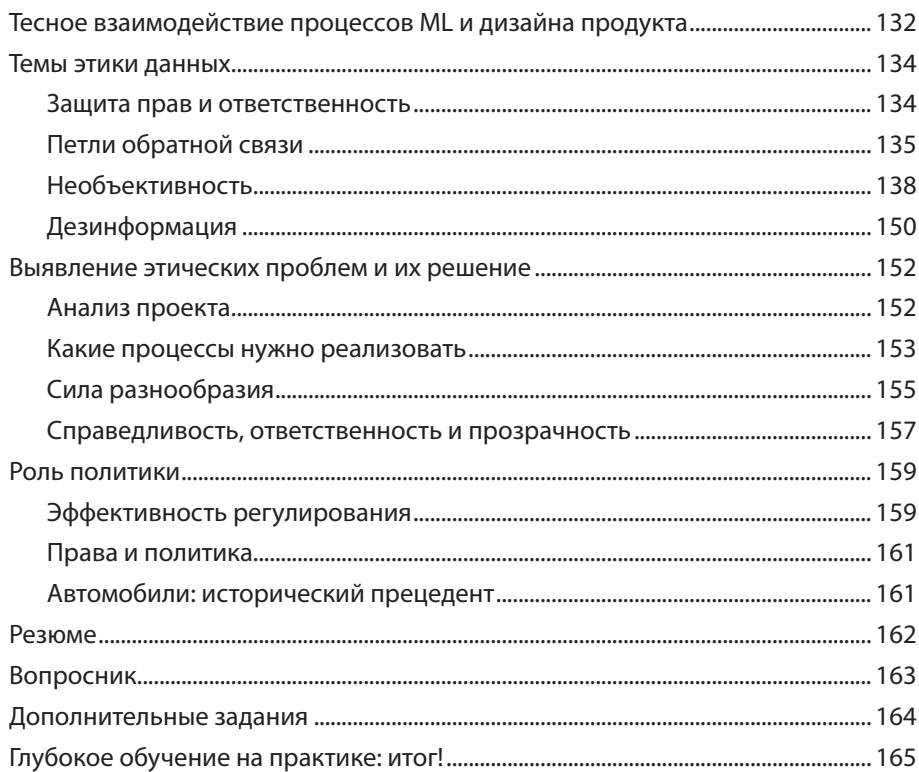

# ЧАСТЬ II<br>ПОНИМАНИЕ ПРИЛОЖЕНИЙ НА БАЗЕ FASTAI

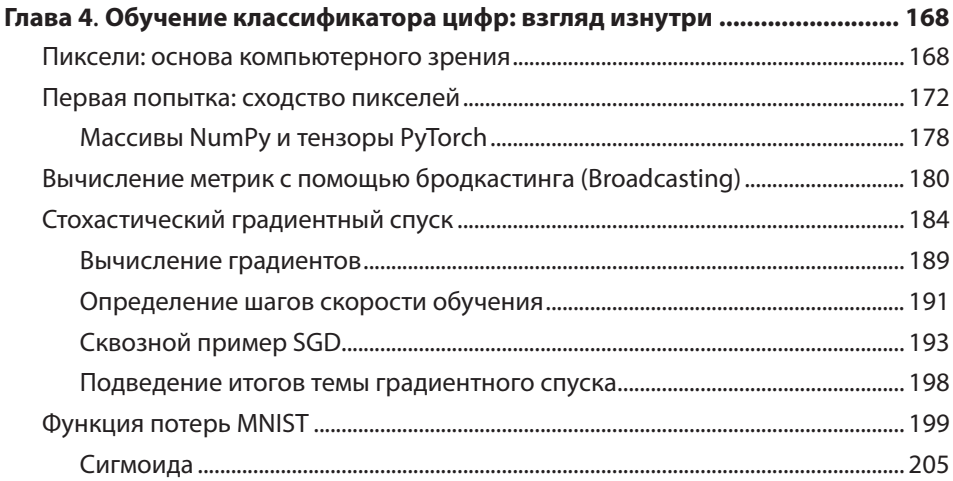

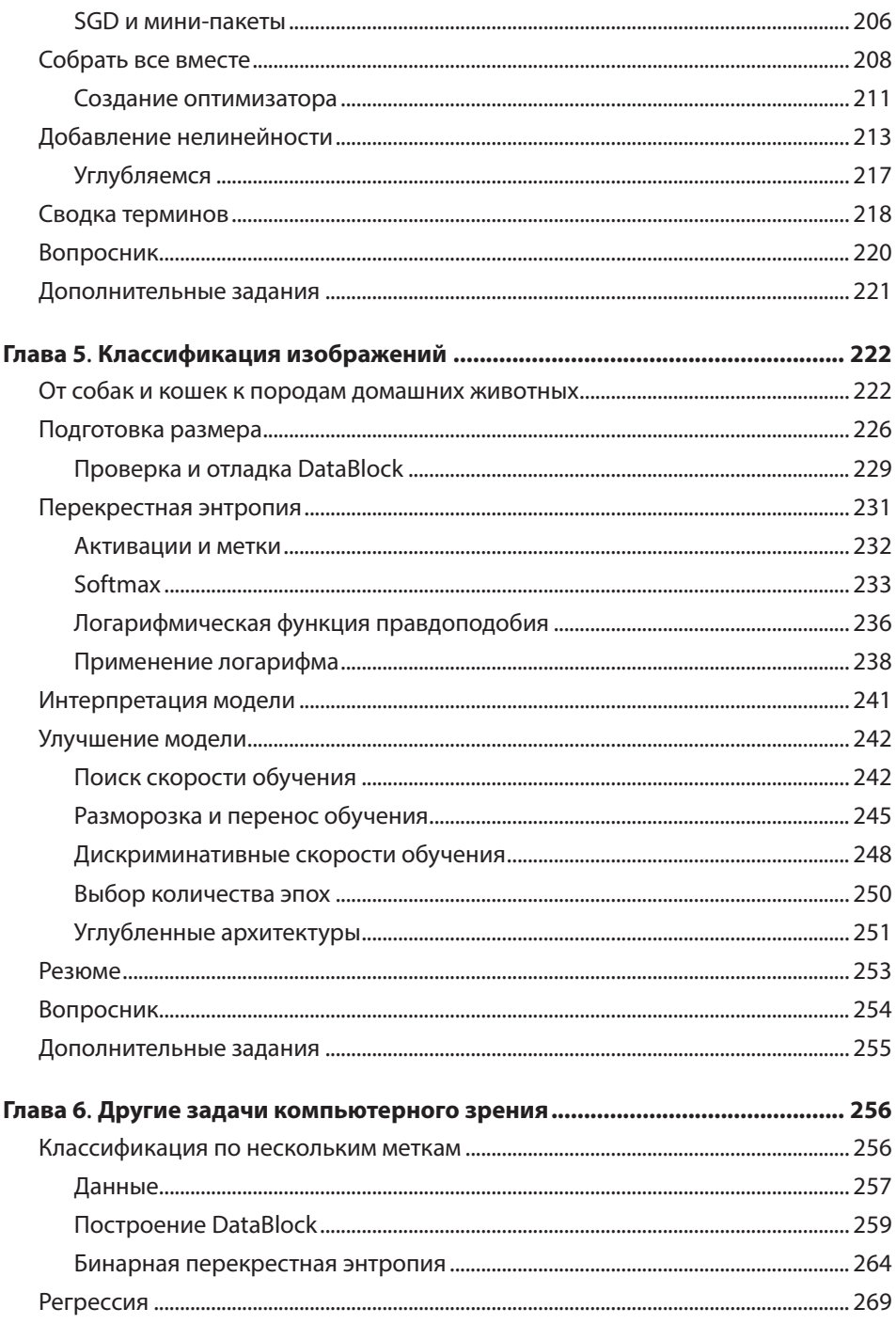

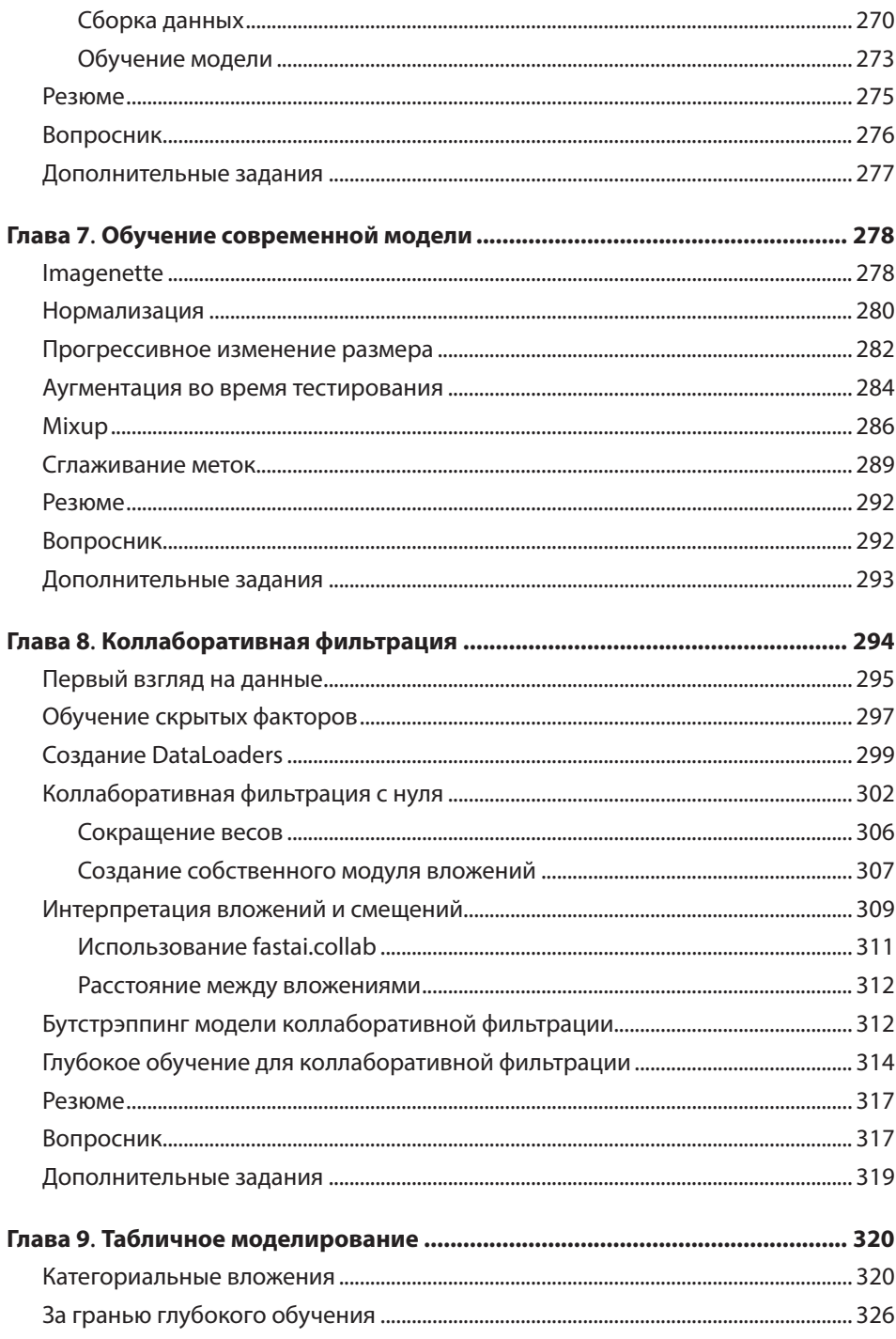

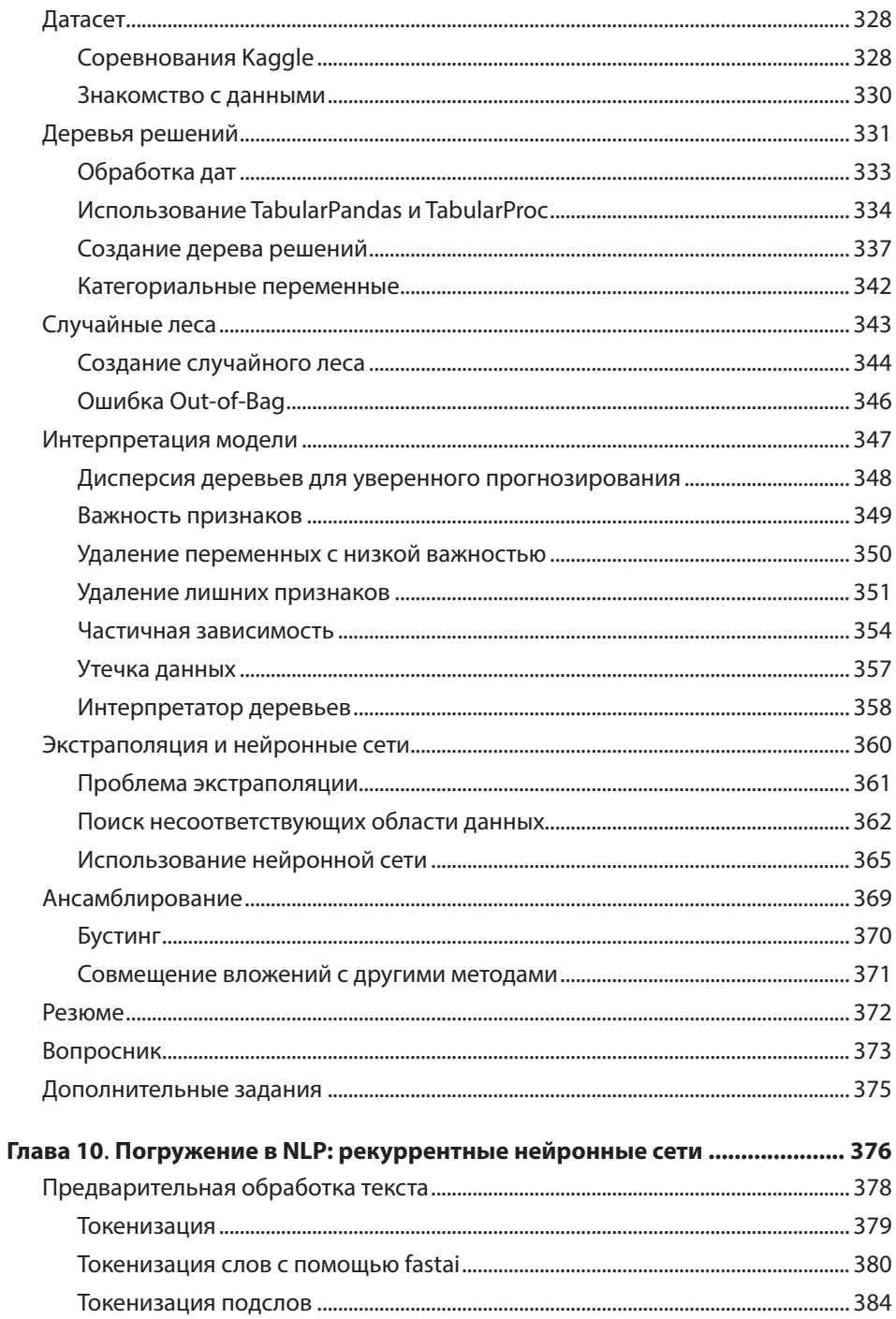

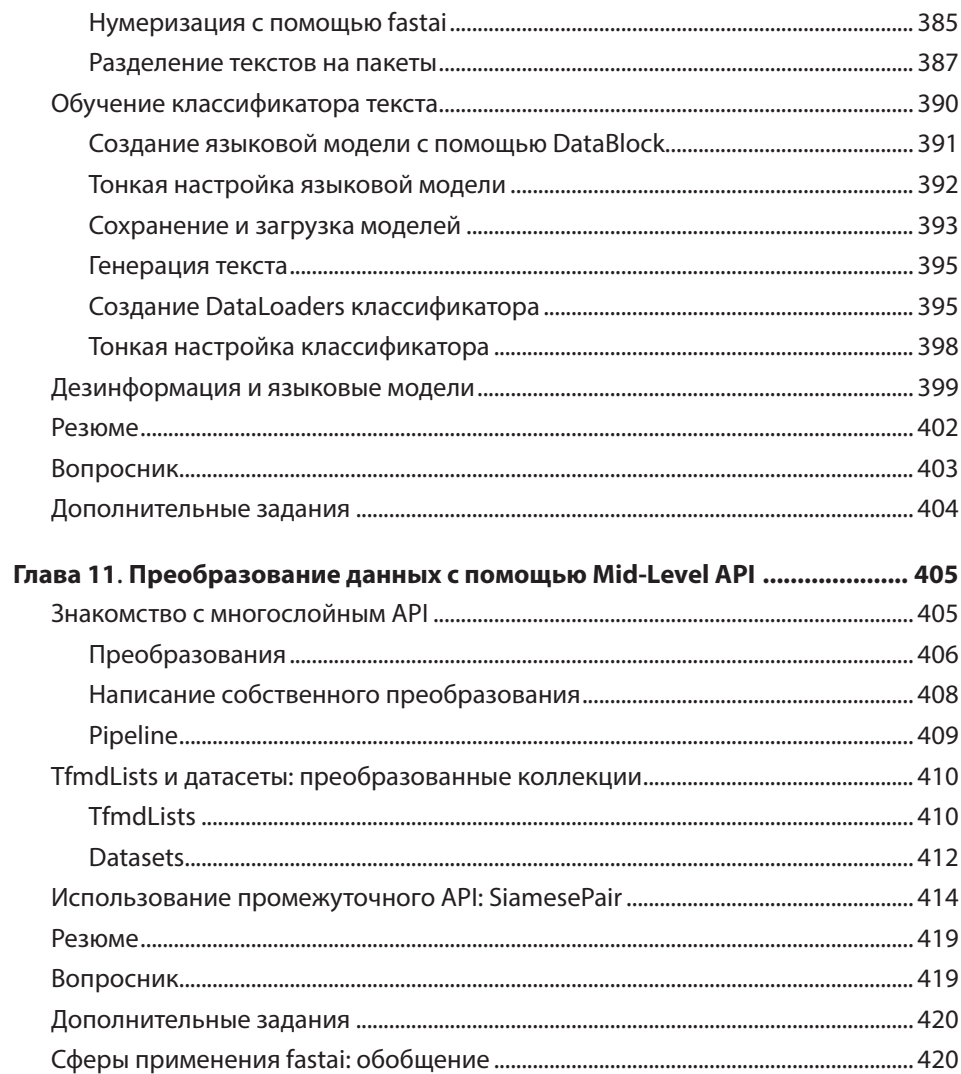

# **ЧАСТЬ III** ОСНОВЫ ГЛУБОКОГО ОБУЧЕНИЯ

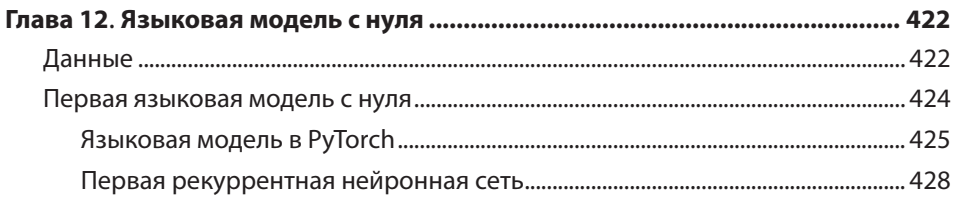

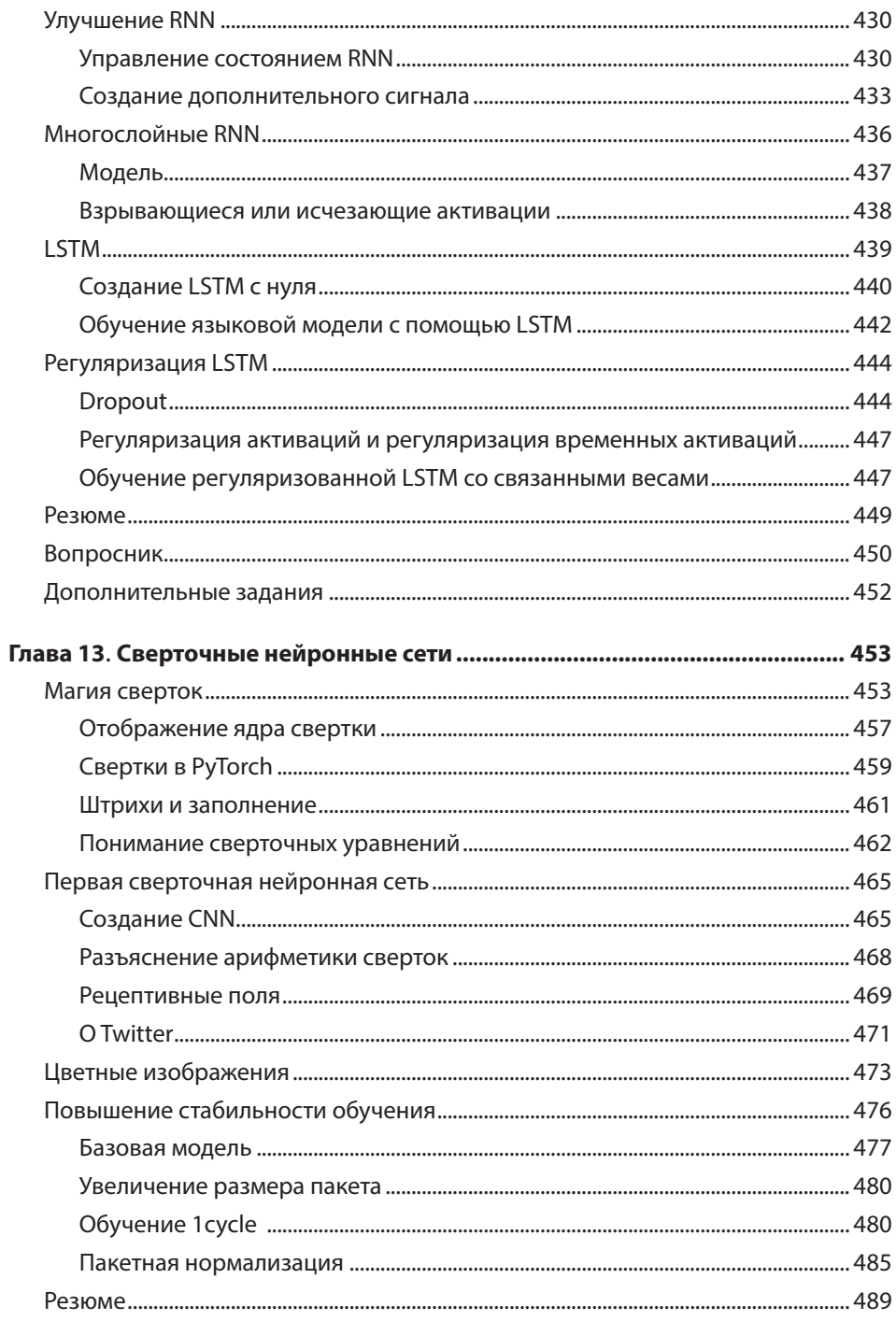

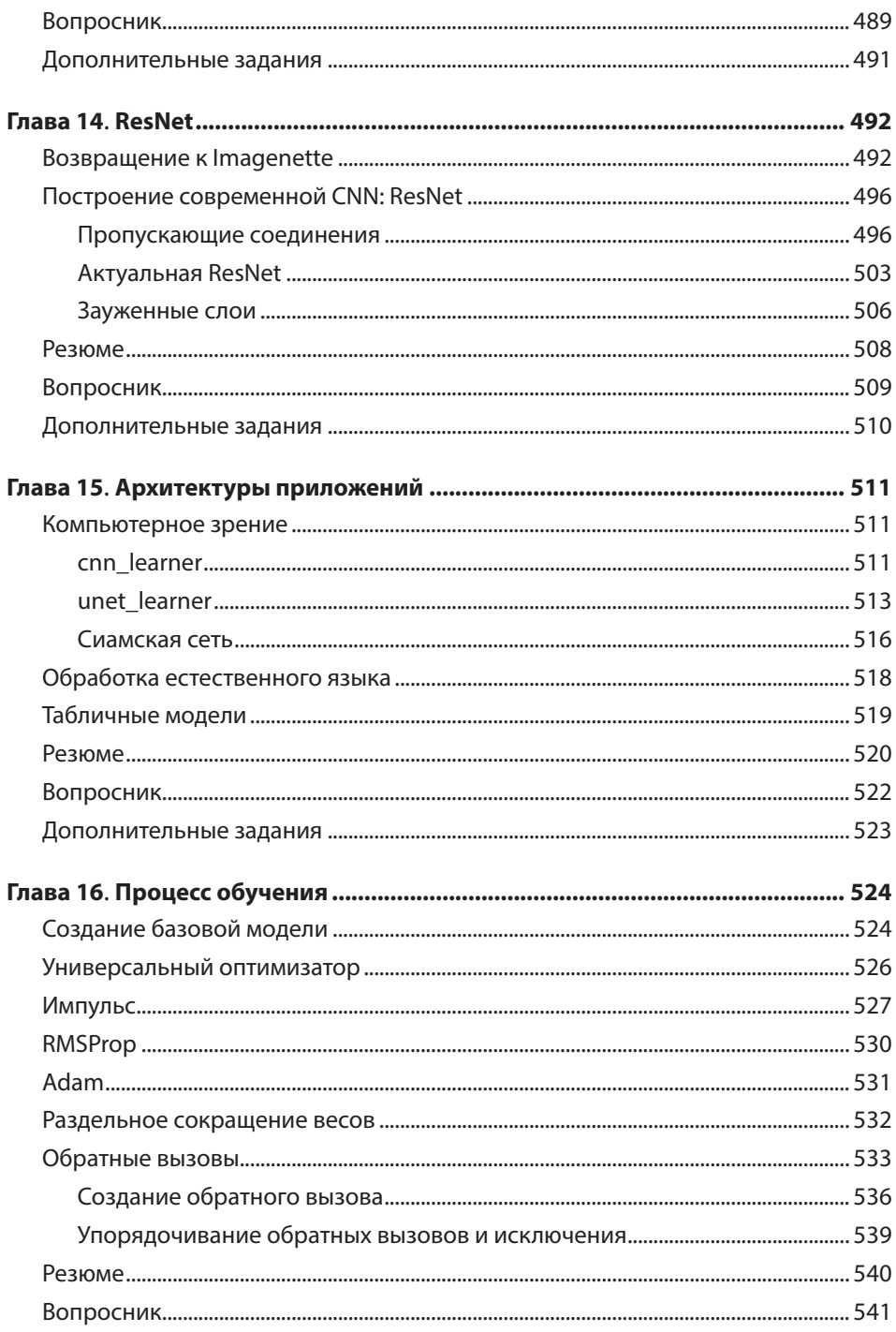

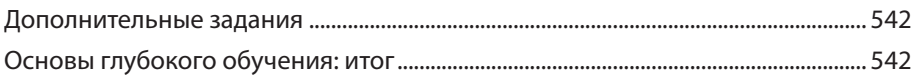

#### **ЧАСТЬ IV** ГЛУБОКОЕ ОБУЧЕНИЕ С ЧИСТОГО ЛИСТА

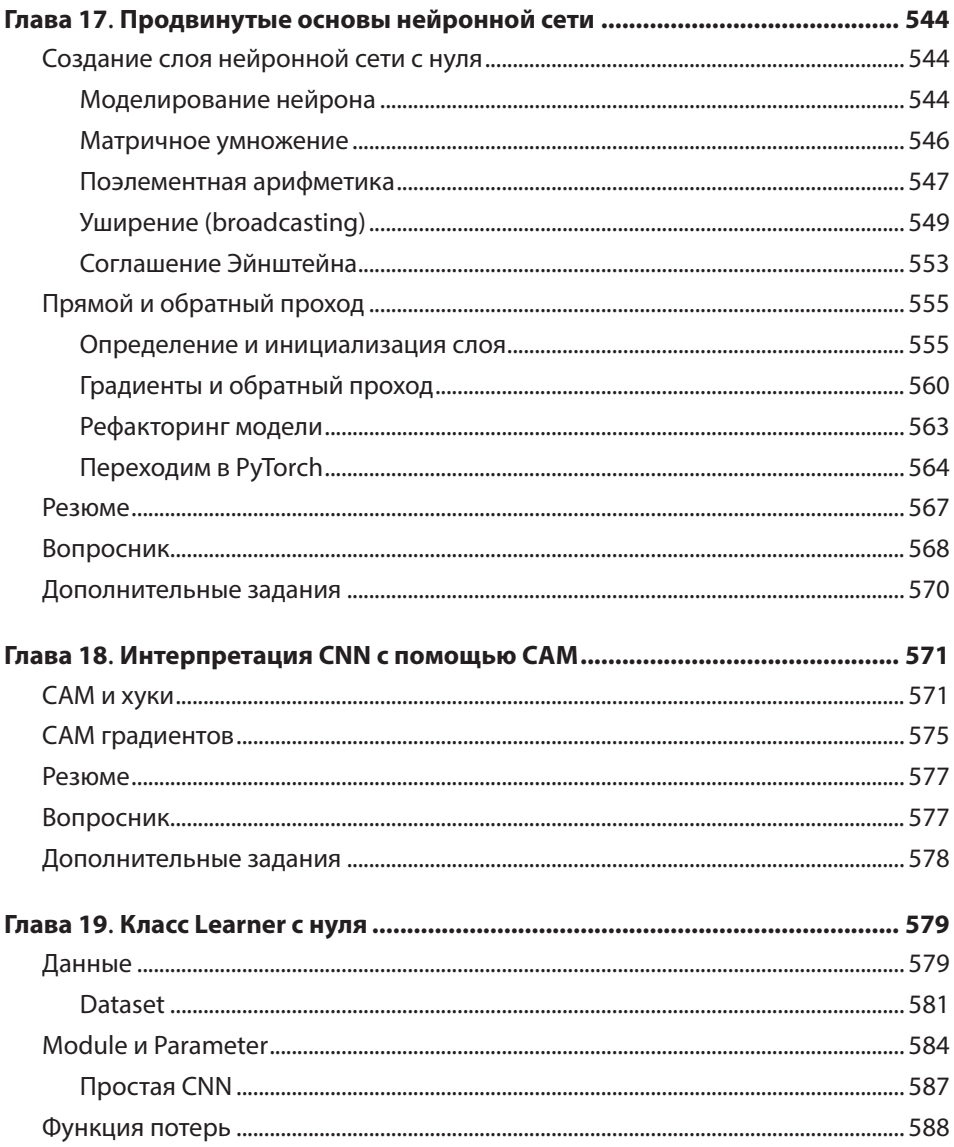

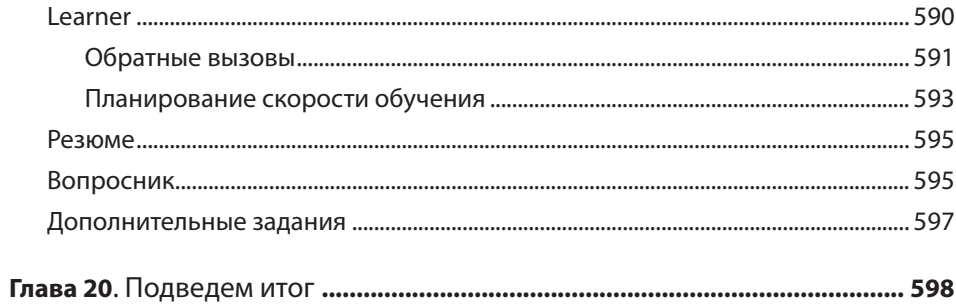

## **ПРИЛОЖЕНИЯ**

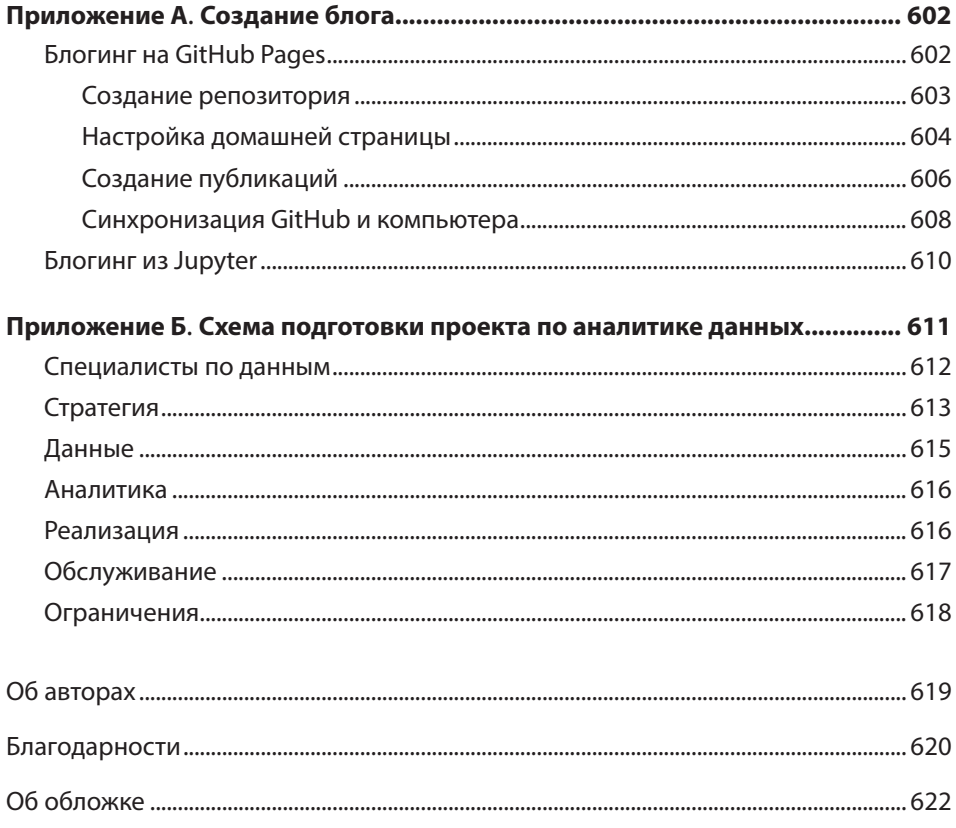